## Your Own Local Server - 4 Part Video Tutorial & Software

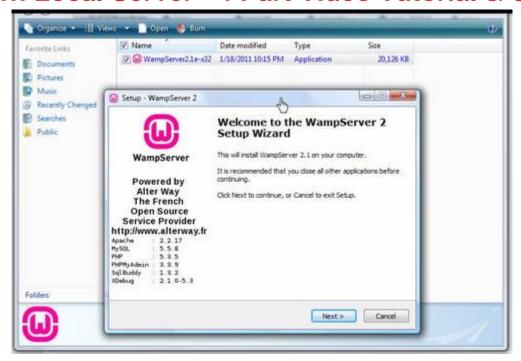

## **DOWNLOAD HERE**

This "easy to follow", step-by-step 4 part video series walks you through the installation of WampServer which is a local server for your home computer. It's great for In-House testing of Wordpress Themes and Plugins, as well as other Content Management Systems (CMS) like Joomla, Moodle, CubeCart, etc. It saves you from having to upload your websites to a hosting service provider to do your tests, so you can get your sites just-right before uploading them to the Internet. The local server video tutorials are in both avi and Flash format, you also get the Wamp Server software, a Wordpress plugin and theme (which you learn to install locally for testing/demonstration purposes), and a couple of blank sales page templates (images only, no sales letter). The Wamp Server software already includes the necessary Apache, MySQL database, PHP Environment and PHPMyAdmin. The Videos are: Video #1: Installing Server Software Video #2: Modifying For Wordpress Permalinks Video #3: Installing Wordpress Video #4: Tweaking Wordpress Install License: Private Label Rights Once you have this server installed on, say a partitioned drive, it'll be easy to do your testing for other CMS projects you're working on. Get your copy for only \$6 Order button above-left.

## **DOWNLOAD HERE**

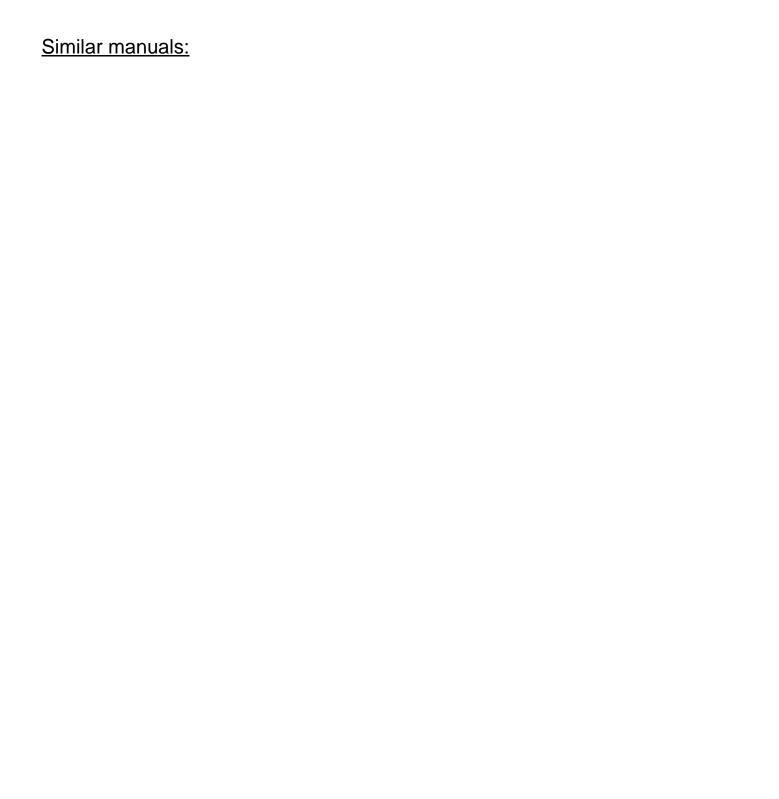